**股识吧 gupiaozhishiba.com**

**微信上股票**<br>● 微信上股票的数据

 $\mathbf A$ 

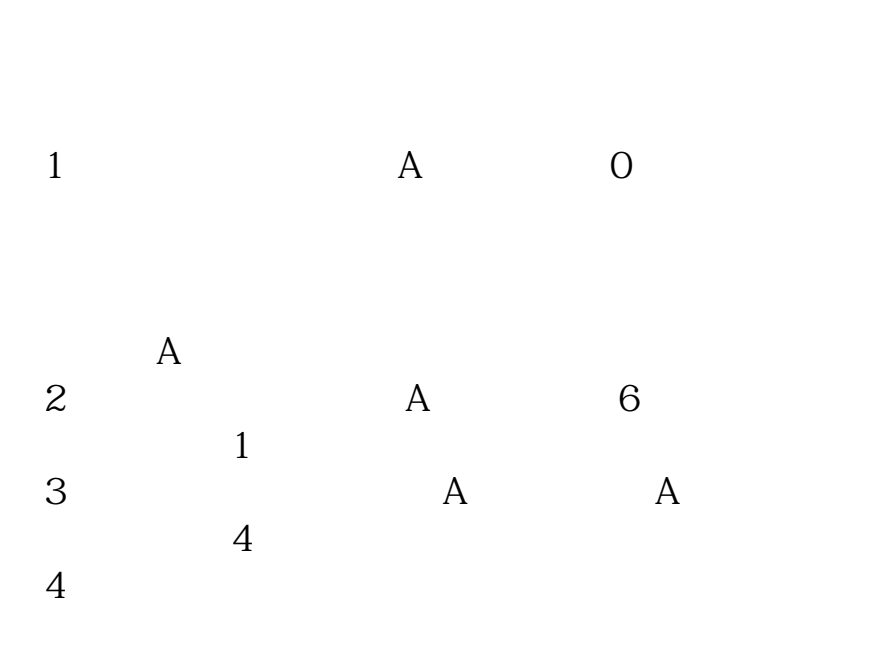

## $1$

2 and  $\sim$ 

- $3 \sim$
- $4<sub>1</sub>$

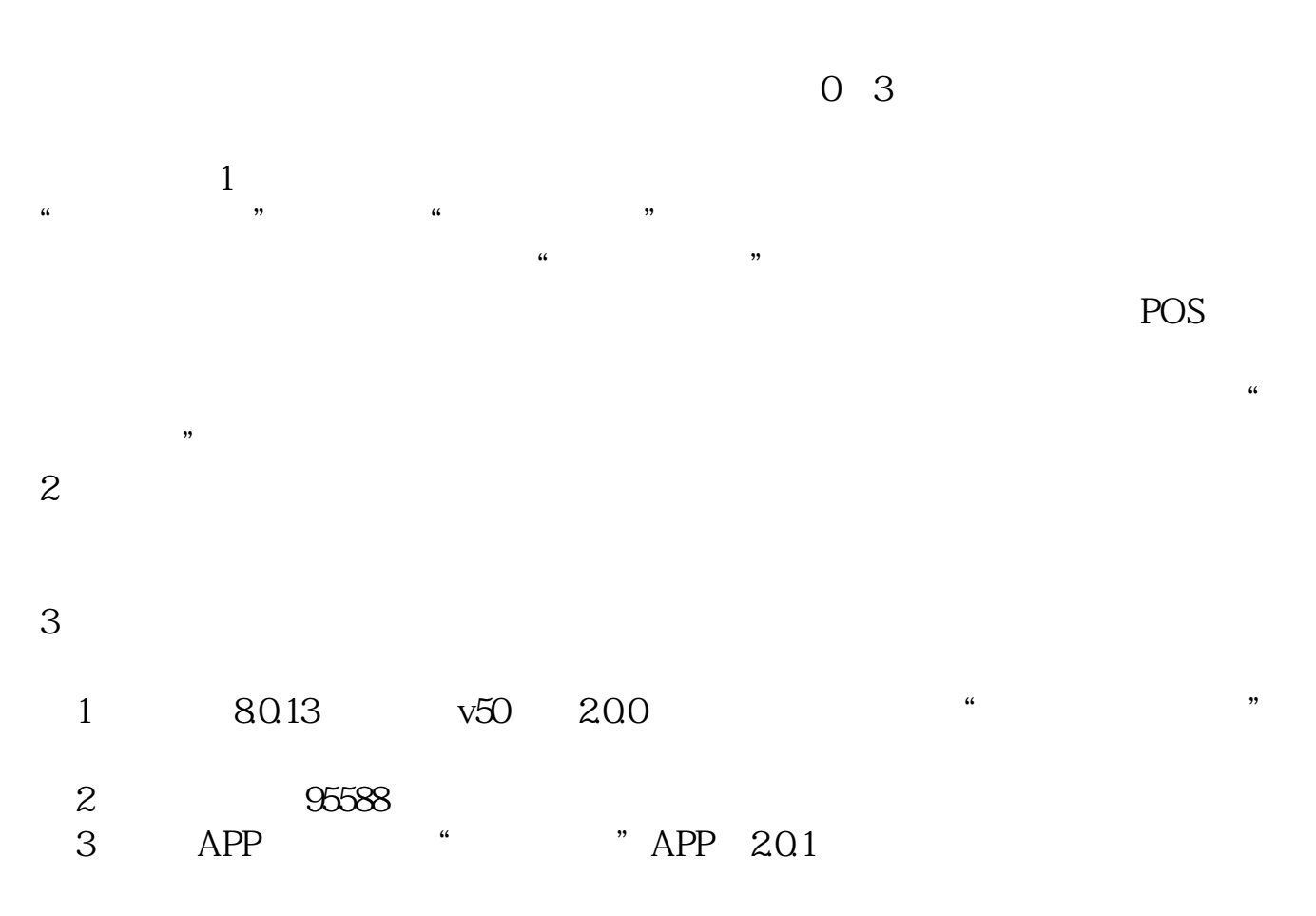

 $4<sub>1</sub>$ 

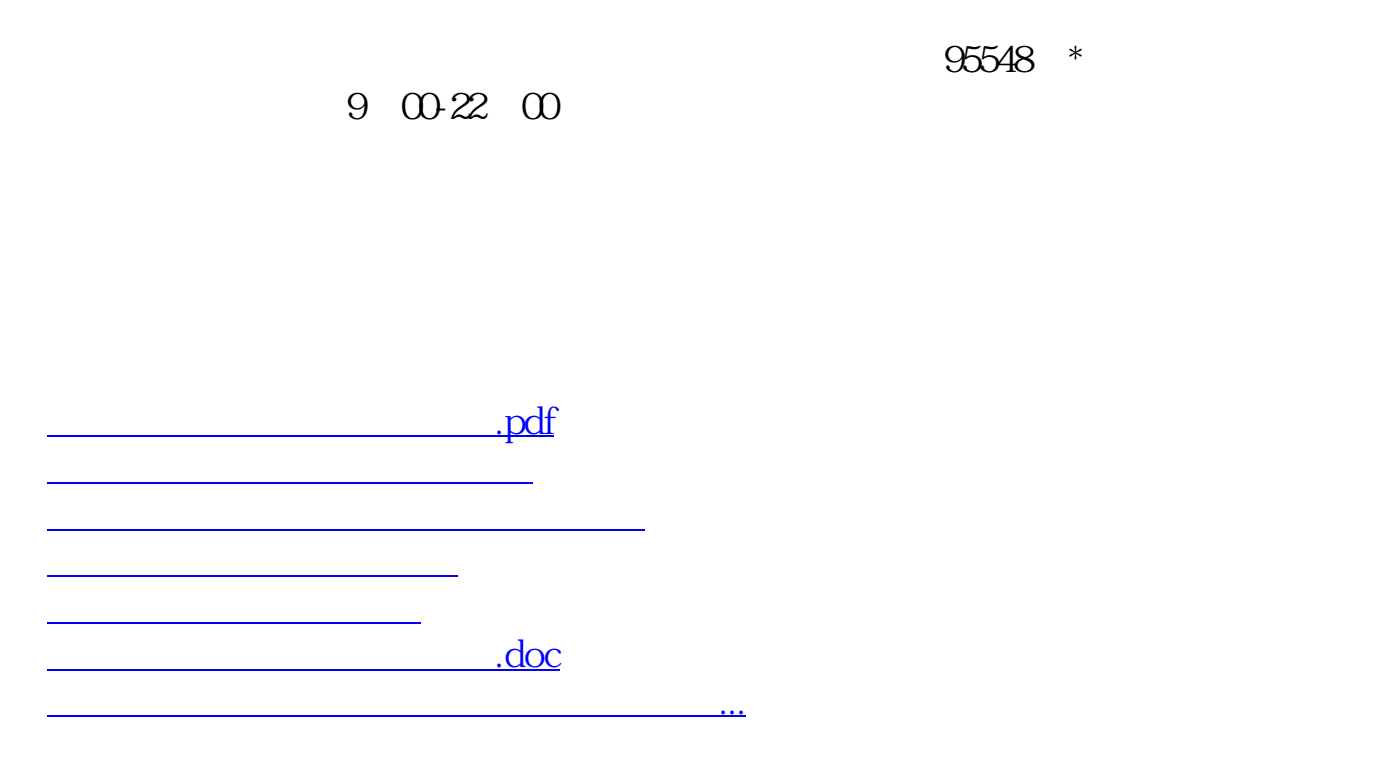

<https://www.gupiaozhishiba.com/author/4763971.html>